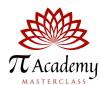

## TINKERS - MODULE 1

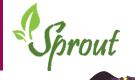

| MASTERCI | MASTERCLASS         |                                                                                                    |                                                                                  |  |  |
|----------|---------------------|----------------------------------------------------------------------------------------------------|----------------------------------------------------------------------------------|--|--|
| #        | LESSON              | OBJECTIVES                                                                                                    | STANDARDS                                                                        |  |  |
| 1        | SPACE<br>EXPLORER   | <ul> <li>Use a repeat loop to animate a sprite</li> <li>Use forever to repeat an animation indefinitely</li> <li>Nest Loops within each other</li> </ul>      | 1B-AP-10 Create programs that include sequences, events, loops, and conditionals |  |  |
| 2        | USING PENS          | <ul> <li>Add the pen extension</li> <li>Use broadcasts to control a sprite</li> <li>Recall how to respond to mouse events</li> </ul>                          | 1B-AP-10 Create programs that include sequences, events, loops, and conditionals |  |  |
| 3        | BASIC<br>ANIMATION  | <ul> <li>Use code to change a sprite's costume</li> <li>Use code to make sprites react to input</li> <li>Add sounds to a sprite</li> </ul>                    | 1B-AP-10 Create programs that include sequences, events, loops, and conditionals |  |  |
| 4        | PENS WITH<br>LOOPS  | <ul> <li>Use the pen tool</li> <li>Learn to use basic loops and conditionals</li> <li>Detect collisions and respond to events</li> </ul>                      | 1B-AP-10 Create programs that include sequences, events, loops, and conditionals |  |  |
| 5        | FASHION<br>DESIGNER | <ul> <li>Use basic constructs to create simple programs</li> <li>Design basic 2D and 3D assets</li> </ul>                                                     | 1B-AP-10 Create programs that include sequences, events, loops, and conditionals |  |  |
| 6        | CLONE & EVENTS      | <ul> <li>Use clones to create many sprites all the same</li> <li>Use key pressed events to move sprites</li> </ul>                                            | 1B-AP-10 Create programs that include sequences, events, loops, and conditionals |  |  |
| 7        | USING<br>OPERATORS  | <ul> <li>Join operators to concatenate strings</li> <li>Random operator to choose random times</li> <li>Multiplier operator</li> </ul>                        | 1B-AP-09: Create programs that use variables to store and modify data            |  |  |
| 8        | USING<br>VARIABLES  | <ul> <li>Understand pauses between actions within loops</li> <li>Use code to generate random numbers</li> <li>Add a variable to store a game score</li> </ul> | 1B-AP-09: Create programs that use variables to store and modify data            |  |  |
| 9        | ANIMATE & EVENTS    | <ul> <li>Learn to animate sprites</li> <li>Learn to respond to keyboard input</li> <li>Understand how broadcast works</li> </ul>                              | 1B-AP-10 Create programs that include sequences, events, loops, and conditionals |  |  |
| 10       | BALLOON<br>BOUNCE   | <ul> <li>Learn to use animation to make sprites move</li> <li>Advanced use of random numbers</li> <li>Draw sprites and create clones of a sprite</li> </ul>   | 1B-AP-10 Create programs that include sequences, events, loops, and conditionals |  |  |

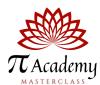

## TINKERS - MODULE 2

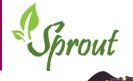

| MASTERCLASS |    |                            |                                                                                                    |                                                                                                    |  |
|-------------|----|----------------------------|----------------------------------------------------------------------------------------------------|----------------------------------------------------------------------------------------------------|--|
|             | #  | LESSON                     | OBJECTIVES                                                                                                    | STANDARDS                                                                                                    |  |
|             | 1  | GOALS<br>GALORE            | <ul> <li>Learn to respond to key presses</li> <li>Use sensing blocks to detect when sprites meet</li> <li>Use broadcast to communicate between sprites</li> </ul> | 1B-AP-11: Decompose problems into smaller, manageable subproblems to facilitate the program development process.                   |  |
|             | 2  | ANIMATE<br>US              | <ul> <li>Basic motion: move in steps, and turn by degrees</li> <li>Using keyboard controls</li> <li>Detecting when sprites are touching</li> </ul>                | 1B-AP-10 Create programs that include sequences, events, loops, and conditionals                                                   |  |
|             | 3  | USING<br>LISTS             | <ul> <li>Add sound to your project</li> <li>Create and use lists to store data</li> <li>Create and use custom blocks for repeating code</li> </ul>                | 3A-AP-14: Use lists to simplify solutions, generalizing computational problems instead of repeatedly using simple variables.       |  |
|             | 4  | ADVANCED<br>ANIMATIONS     | <ul> <li>Use animations, concentric circles</li> <li>Advanced broadcasts messages</li> <li>Using random numbers</li> </ul>                                        | 1B-AP-10 Create programs that include sequences, events, loops, and conditionals                                                   |  |
|             | 5  | USING<br>VARIABLES         | <ul> <li>Use operators to compare numbers</li> <li>Detect when sprite is touching a colour</li> <li>Use a variable to record the time</li> </ul>                  | 1B-AP-09: Create programs that use variables to store and modify data                                                              |  |
|             | 6  | INTRO TO<br>STRINGS        | <ul> <li>Concatenate strings in projects</li> <li>Variables usage to store user input</li> <li>Use conditional selection to respond to user input</li> </ul>      | 1B-AP-09: Create programs that use variables to store and modify data                                                              |  |
|             | 7  | ANIMATION & EVENTS         | <ul> <li>Advanced animation in sprites</li> <li>Learn to react to mouse input</li> <li>Use broadcasts</li> </ul>                                                  | 1B-AP-11: Decompose problems into smaller, manageable subproblems to facilitate the program development process.                   |  |
|             | 8  | FLAPPING<br>TOUCAN         | <ul> <li>Create sprites using Vector mode</li> <li>Use sounds and detect collisions</li> <li>Control a sprite using keyboard</li> </ul>                           | 1B-AP-10 Create programs that include sequences, events, loops, and conditionals                                                   |  |
|             | 9  | USE RANDOM<br>LISTS        | <ul> <li>Choose random items from a list</li> <li>Learn to use variables to track attributes</li> <li>Monitor speed, lives, and the player's score</li> </ul>     | 3A-AP-14: Use lists to simplify solutions,<br>generalizing computational problems<br>instead of repeatedly using simple variables. |  |
|             | 10 | POWER OF MATH $\mathcal T$ | <ul> <li>Learn the importance of Pi in Mathematics</li> <li>Using advanced variables</li> <li>Calculating and showing and hiding variables</li> </ul>             | 1B-AP-09: Create programs that use variables to store and modify data                                                              |  |